Installing Adobe Photoshop and then cracking it is easy and simple. The first step is to download and install the Adobe Photoshop software on your computer. Then you need to locate the installation.exe file and run it. After the installation is complete, you need to locate the patch file and copy it to your computer. The patch file is usually available online, and it is used to unlock the full version of the software. Once the patch file is copied, you need to run it and follow the instructions on the screen. Once the patching process is complete, you have Adobe Photoshop running on your computer. To make sure that the software is running properly, you should check the version number and verify that the crack was successful. And that's it - you can now use Adobe Photoshop!

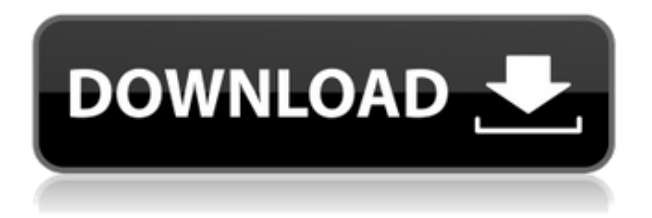

It's been more than two years since Adobe announced that they are going to stop releasing new versions of Adobe Flash Player for mainstream browsers that run on Windows XP. Instead, Adobe will be focused on adding new features to the opensource Chromium-based Google Chrome browser. In this week's poll, you won't find a definitive answer to the question **\"Which digital photo editing program is best?\"**. But if you asked a dozen professional photographers, graphic designers, writers and editors, **some would say Lightroom**, some would say **Adobe Photoshop** and some would say **Microsoft Expression Design**. These are the three closest competitors in digital photo editing. Creation Tools now come in two flavors. Photoshop CC 2014 is the new collection of desktop-based tools for creating digital content. Photoshop SE 2014 is the component collection of the desktop program allowing you to use only the features you need. Create CC 2014 uses the new Adobe Creative Cloud, adobe.com, which is needed to register with Photoshop CS6 for desktop editing. In theory, that may be a good thing, because it tells us that the program will no longer crash on technical errors and can just re-start when needed. It also says that in the next release, users will be able to access more that 80% of the latest features. And about the app's performance: I think it means that it is getting better and better from release to release. The new features (and Interface) are getting super fast and the interface is pretty nifty. When it comes to performance the new Photoshop CC is pretty good. I always measure performance of software pre and post updates via Speedometer and Photoshop does survey the highest score of all applications. Despite the fact that the more new features we add, the more we take from RAM, Adobe did a great job with their updates. I have only noticed a slight performance decrease, so I am really happy with the latest Photoshop.

## **Download free Photoshop CC 2019With License Key Activation Code With Keygen For Windows 2022**

## **Which software is best for graphic design for beginners?**

Canva is an incredibly accessible software that is designed especially for people with no graphic design training or knowledge. It is easy to use and the templates make graphic design possible for everyone.

## **Which software is best for website design for beginners? Which is the best Adobe website design software?**

Action Method has become a development tool for website and logo designers around the world now. But it does not mean that the software is not interesting to the beginner. It's the best website design software and graphic design software in general, if you take the opportunity to learn the software well. In the first place, there are amazing opportunities for newbie, so you can learn how to design their own logos, websites, etc. Action Method provides a simple interface, clearly arranged icons and powerful tools, and also has some template tools for beginners. The main design tools of Adobe Photoshop, are the Marquee tool, Direct Selection tool, Rotate, and Fill. The marquee tool allows you to select the entire area or a part of your image that allows you to remove an area from your image. The next to use this tool is to make a click in the document to create a new selection and continue until the selection is made. And for selecting an element that you want to copy or move into a new area it is used directly to the object in your project. The selection object will be drawn, or directly in the new selection area. For preselection, it is possible to choose the area and use the selection tool in other programs to repeat the selection of the object. e3d0a04c9c

## **Photoshop CC 2019 Full Product Key {{ Latest }} 2023**

**Image Processing –** Using this tool you can add shadows, highlight, global adjustment for a stock control, etc. These feature templates contribute to the enhancement of an image in every way possible. **Video Editing –** If you had any chance to use Adobe Photoshop, you are almost acquainted with this tool. It makes it easy to edit videos. Using effects, you can add and re-position the elements of an image at precise locations, and add significant effects to your videos. Photoshop is a very flexible editing tool. You can resize, crop, join images, align, and even apply effects like blurring, filters, and more to your images. It is a very powerful tool. Photoshop's greatest strength is its ability to turn an ordinary image into a magnificent piece of art. For this, you need to edit the image thoroughly. However, it's not a tough job to do since the tool comes with tons of dazzling tools. Saving images is one of the most important tasks in Photoshop. Individuals have a tendency to either save images in the wrong workspace - using the Print button or Export button - or even save them in the wrong format. Do not get confused when editing the image, just reboot the computer and open Photoshop's Extensions menu. Click on the Options button and you'll see all the workspaces where you can save your image. As soon as you save your image in a right workspace, Photoshop will now automatically save the image using different settings. Besides this, you can even save your images as dropdown files, Flash files, JPEG, and other formats.

adobe photoshop elements 7.0 download adobe photoshop elements 2020 software dvd & download mac/windows adobe photoshop elements 7 serial number free download adobe photoshop elements 2018 software download adobe photoshop elements software download adobe photoshop elements 9 free download serial number adobe photoshop elements 9 software free download adobe photoshop elements 13 download with serial number adobe photoshop elements windows xp free download adobe photoshop elements 10 64 bit download

If there's one thing that all Photoshop users share, it's that they need more time to use it. For professionals, sharing one CD or DVD is actually just a fraction of the software. But that's a problem for consumers and amateurs as well, since the whole package is always a hard sell. That's why Adobe finally decided to put together a multi-disc version of Photoshop that will allow users to access the applications on their computer without having to install anything on their PC. This strategy has actually been applied before. Even before the addition of the Creative Cloud, some people were using the Photoshop standalone discs to enjoy all the software on their computers. If you don't

own Photoshop yet, these are definitely good reasons to go ahead and buy it. But for those who already own Photoshop, it has been a long time since that came out and the newest version is already here. It's time to start upgrading on a year-to-year basis. In recent years, the Adobe Illustrator has been growing as one of the great software of all time, but if you're looking for a program in the art world, your choice is pretty limited. Accessibility problems, price and the slow process of working with Photoshop aren't the kind of blessings you want to be facing for your graphic design. Take Adobe Illustrator as an example. Although it seems like a simple and easy app, its technology isn't as sound as it should be. People always complain about the software for being even slower than it is. But that also means it has a lot of glitches and bugs that are actually preventing you from giving the best graphic design you could.

With Adobe Photoshop, it allows you to make the most from your raw images. You can easily crop, resize, and even rotate an image to get it just right for your print. In addition, the selections tools are a powerful way to isolate just what you want and either paste it into another image or crop it from the image. The Adobe Photoshop program allows you to perform a variety of image editing tasks. There is a way to easily crop the image – or you can select a specific section of the image, use the Crop tool, and then crop the image. You can then resize the image – or you can use another tool, and then resize the image. Images in most applications often include a variety of things. For example, you may have text in your image or a background image. When publishing an image online, you will need to remove the unwanted objects from the image. To remove unwanted objects from the image, you use the Selection tool. You can highlight the object and remove it from the image. Images used in web design are often accompanied with text which can be important, either for information or for navigation. In many situations, it isn't appropriate to use an image smaller than a certain size. For example, consider the case where your client may be viewing mobile devices or going to a page on a variety of screen sizes. The solution to this problem is to let the web browser scale the image down as the browser width shrinks, so the text stays readable. One of the devices where this really benefits the user is on a smartphone. When viewing a mobile page, a smaller image is great because it isn't distracting, and a bit of text doesn't have to be compressed into a tiny space. This type of image is known as a responsive image.

<https://soundcloud.com/diarichtidi1979/cool-edit-pro-126-loading-flt-file-wma2flt> <https://soundcloud.com/borissa47/batman-arkham-asylum-save-game-fix-crack-1> <https://soundcloud.com/quironmare1978/dreambox-control-center-296-download-full-version> <https://soundcloud.com/bizrecommai1988/neo-soul-keys-vst-crack-site> <https://soundcloud.com/corvebuckci1989/download-midi-style-dangdut-koplo-yamaha> <https://soundcloud.com/ribouhgoorisd/download-terjemahan-kitab-mantiq-pdf> <https://soundcloud.com/spoonunteldo1982/utorrent-shaun-t-hip-hop-abs-free-download> <https://soundcloud.com/atnegnovasx/esi-tronic-keygen-2013>

[https://soundcloud.com/somokiswaefx/army-builder-22c-cracked-and-with-wfb-and-40k-files-full-versi](https://soundcloud.com/somokiswaefx/army-builder-22c-cracked-and-with-wfb-and-40k-files-full-version) [on](https://soundcloud.com/somokiswaefx/army-builder-22c-cracked-and-with-wfb-and-40k-files-full-version)

<https://soundcloud.com/countmabarkhea1989/powerpoint-materi-pkn-smk-kelas-xii> <https://soundcloud.com/assissearchsy1983/metalix-cnckad-9-5-download>

**Clone Stitcher** is the best tool to create images from several images. This tool automatically combines the best parts of several images into one seamless image. It can be used to stitch together an image of a person in several poses or to create a look of movement. You just need to select the individual images of the pose/look you want, drag and drop them into the left panel and then click on the key frame button to start the stitching. **Curvature** lets you easily create highly detailed object models, animations, and even entire worlds, using the Curvature tool set. The Curvature tool enables you to create 3D objects from simple, flat 2D drawings, quickly and easily. It works in either UV or CAT mode for texture mapping and displays a 3D preview window showing how the model will look after you finished the drawing phase. An illustration is a form of artwork that depicts a visual representation of text or ideas. Illustrations are usually drawn for printed materials, books, magazines, films and displays. Some use a combination of different illustration techniques, with drawings, photographs, computer-generated elements, or 3D. This means it is a multi-media form of work. Illustrations should be used to display ideas in a book, magazine or other^ printed material, unless done in new media. Today Imagination is used to learn, create and explore all kinds of creative ideas. Digital media makes it possible to create and design any form of illustration.

If you have a really good eye for the real modern art and can quickly draw or paint then you will love the Painting tool. It lets you paint directly with a tool on a canvas, just like a real artist. You just have to run your hand over the canvas to draw on it using a painting brush. Pictured above: Omalu Wong took this Instagram photo, using the Adobe Photoshop feature. Note that you can draw text in the same way by painting. The Adobe Camera Raw Optimizer feature is new to Elements and as its name suggests, it's a great tool for professional photographers. It can automatically rescale images according to the dynamic range of the sensor. This can help fill in missing data on photos with a lot of shadows and highlights as the tool automatically resizes the photo so it looks better. A feature that's bound to be more popular is the ability to edit graphics using content-aware fill. This Adobe Photoshop tool will not only replace the entire area of an image, it will retain the contents of the areas that it replaces – like the ones you've highlighted. A new Feature button shows up in the Layers panel menu in this mode, and it's also available in the content-aware fill window. Learn more about it, including how to use the feature, in our teach-it . The new action panels are an easy way to enjoy even more tools, new ways to use them, and custom actions that can be saved. For some common tasks, Elements provides streamlined replacements for Photoshop. For example, you can import photos into

your camera roll in one click. No need to export, rename photos, or done manually.